## Inhaltsverzeichnis

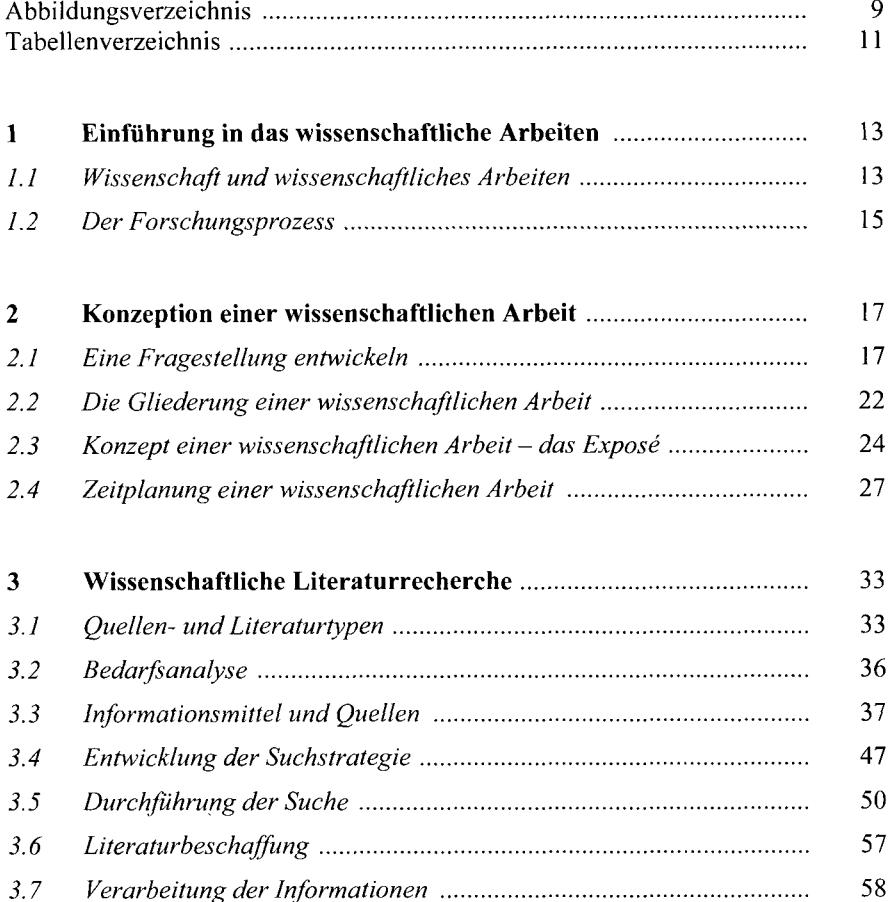

 $\overline{ }$ 

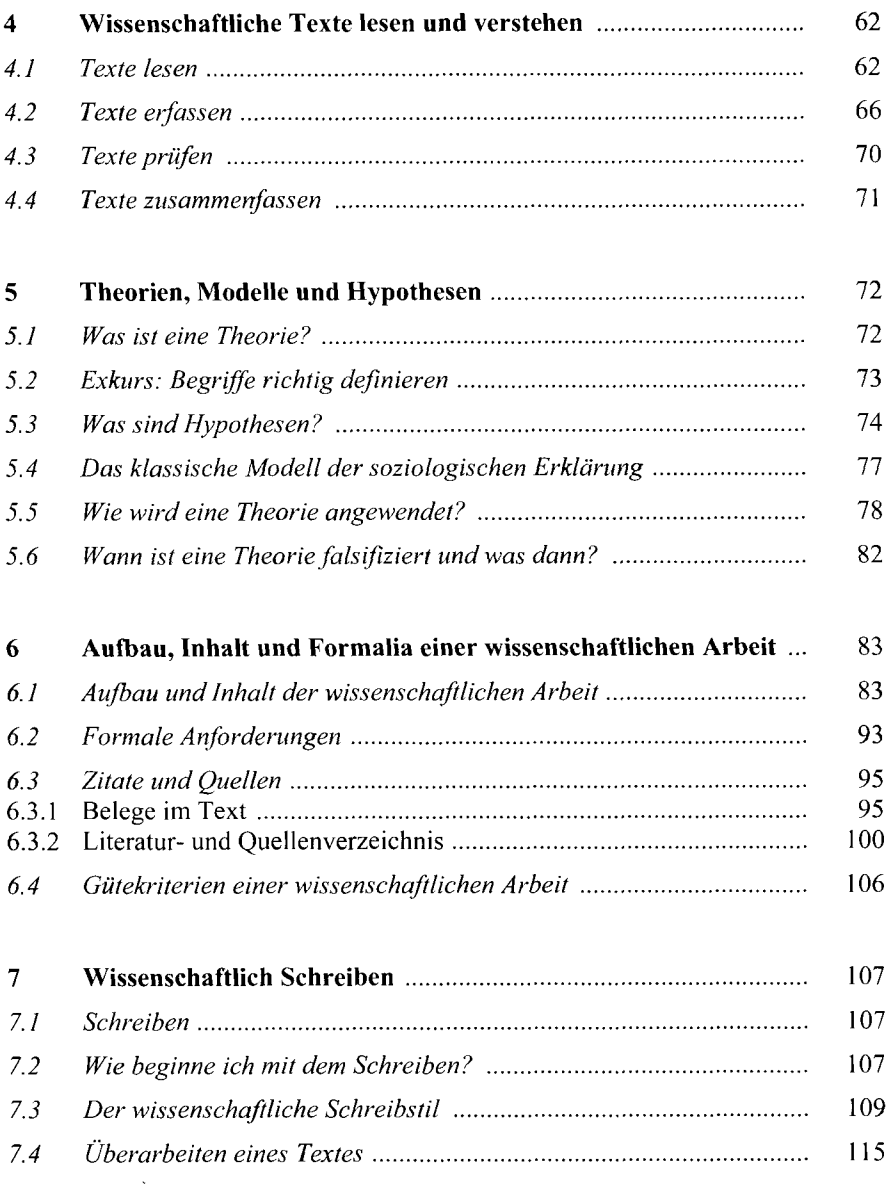

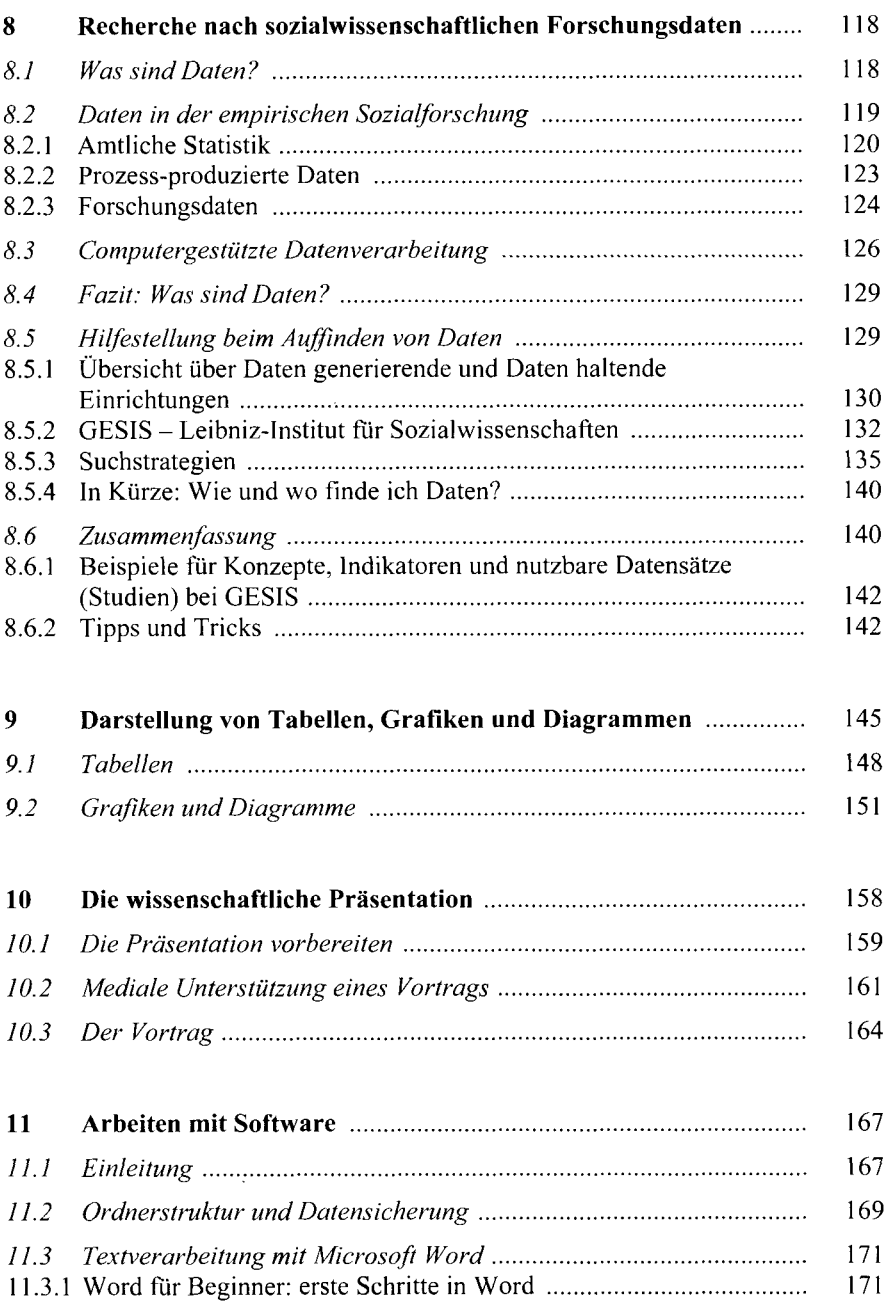

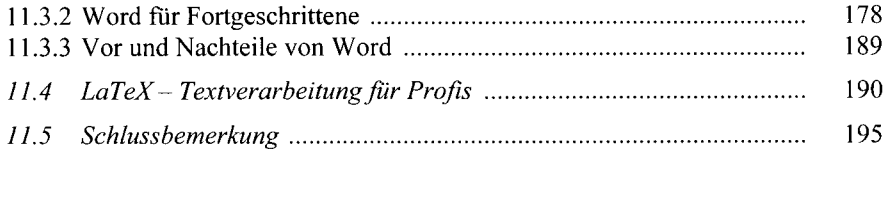

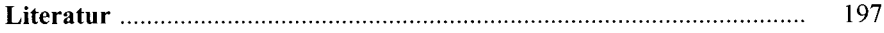

 $\sim 10^{-11}$